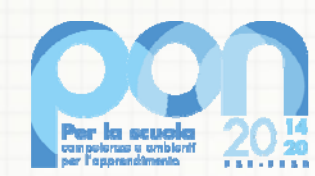

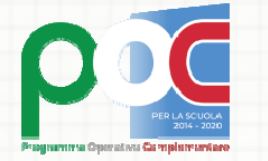

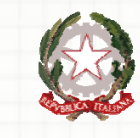

Ministero dell'Itruzione

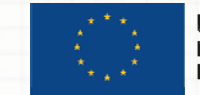

**UNIONE EUROPEA** Fondo sociale europeo Fondo europeo di sviluppo regionale

# Avviso 9707/2021 del 27/04/2021 « A Apprendimento e socialità» **Scu o ole paritarie non commerciali**

### **Obiettivo dell'Avviso**

L'Avviso 9707/2021 "Apprendimento e socialità" intende ampliare e sostenere l'offerta formativa per gli anni scolastici 2020-2021 e 2021-2022 integrando, in sinergia e in complementarietà, gli interventi strategici definiti a livello nazionale con azioni specifiche volte a migliorare le competenze di base e a ridurre il divario digitale, nonché <sup>a</sup> promuovere iniziative pe <sup>r</sup> l'aggregazione, la socialità <sup>e</sup> la vita di gruppo delle studentesse <sup>e</sup> degli studenti <sup>e</sup> d egli adulti, nel rispetto delle norme sulle misure di sicurezza anti‐Covid vigenti, anch he in sinergia con le azioni del «Piano scuola estate. Un "ponte" per un nuovo inizio». i

L'Avviso è emanato nell'ambito dell'Asse I del Programma Operativo Nazionale "Per la Scuola" 2014-2020 e del relativo Programma Operativo Complementare (POC) "Per la Scuola", Asse I.

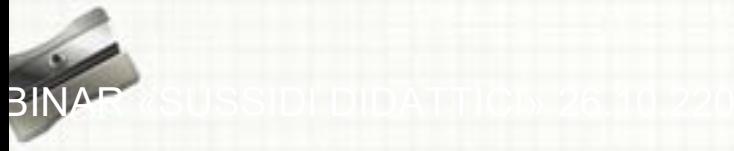

## **Codice Unico di Progetto ( C CUP)**

La richiesta del Codice Unico di Progetto (CUP) è la prima operazione che le scuole, sia statali sia paritarie, devono compiere. Tal <sup>e</sup> richiesta costituisce **un adempimento** imprescindibile e propedeutico all'ammissione alla fase di sottoscrizione della convenzione. Il (CUP) deve essere richiesto per ogni progetto (sotto-azione)

**Non potranno accedere alla fase di convenziona m mento i progetti privi del CUP.**

*"gli atti amministrativi che dispongono il finanzia amento pubblico o autorizzano l'esecuzione di* "progetti di investimento pubblico, sono nulli in assenza dei corrispondenti codici unici di progetto (art. 41 del decreto-legge 16 luglio 2020, n. 76, convertito, con modificazioni, dalla legge 11 settembre 2020, n. 120)

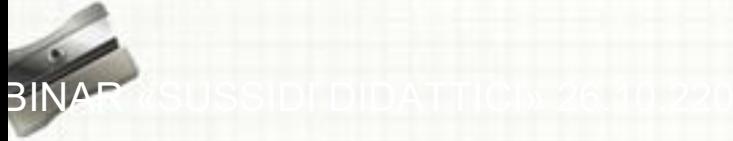

### **Convenzione e polizza fide iussoria**

Nella Gestione Finanziaria, all'interno del Sistema Informativo fondi (SIF)2020, la scuola troverà la Convenzione e il relativo Allegato tecnico già firmati dall'Autorità di Gestione. I documenti dovranno essere sottoscritti digitalmente in forma giuridicamente efficace e vincolante dal legale rappresentante dell'I Istituzione scolastica <sup>o</sup> da altro soggetto autorizzato munito di apposita procura. La polizza di fideiussione <u>debitamente firmate dalle parti</u>, e la documentazione a corredo richiesta, dovrà essere inserita a sistema.

**Il termine ultimo per effettuare tali ope erazioni è il 15esimo giorno dalla data di pubblicazione della proposta di conve n nzione sul sistema informativo SIF 2020**

## **Tempistica di realizzazione**

I progetti autorizzati dovranno essere **realizzati e chiusi** mediante l'apposita funzionalità di «**Chiusura progetto**» sulla piattaforma GPU <sup>e</sup> n ntro il **31 agosto <sup>2022</sup>**.

Tenuto conto della necessità di chiudere la programmazione 2014-2020 entro i termini fissati *dalla Commissione Europea Europea, non sarà possibile co oncedere proroghe alle scadenze sopra indicate* .

Dal giorno successivo alla scadenza sopra citata (1° settembre 2022) la piattaforma GPU **sarà disponibile in sola lettura**, pertanto, <sup>e</sup> n ntro tale data, tutta la documentazione dovràessere presente nel sistema.

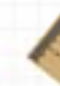

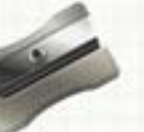

### **Contabilità e iscrizione al b bilancio**

L'importo complessivo attribuito al progetto, a valere sulle disponibilità del Programma **operativo Completare, non costituisce una "** "gestione fuori bilancio" ma è regolarmente introitato nel bilancio dell'Istituzione e iscritto in appositi aggregati di entrata e di uscita, al fine di agevolare lo svolgimento di ogn<sup>i</sup> verific a da parte degli organ<sup>i</sup> preposti.

La gestione finanziaria dei progetti ammessi <sup>a</sup> finanziamento deve sottostare alla stessa disciplina (compresa quella di vigilanza e controllo) che regola tutte le attività effettuate con i finanziamenti nazionali.

È necessario che, all'interno del bilancio dell'Istituzione scolastica, la gestione degli interventi finanziati sia tenuta distinta da quella delle altre spese di funzionamento, in modo da poter essere individuata e provata in caso di verifica amministrativo-contabile da parte degli organi preposti.

## **Avvio del progetto**

Sulla Piattaforma GPU il progetto risulta avviato con l'avvio del primo modulo.

Prima di poter operare nella gestione dei moduli occorre:

- inserire alcuni dati/ documenti (campi obbl igatori) nella sezione «**la scheda iniziale** » del progetto (come ad es. data <sup>e</sup> protocollo d ella Convenzione, data inizio <sup>e</sup> fine progetto, etc);
- implementare la sezione relativa all'inform mazione <sup>e</sup> pubblicità effettuata ex ante per l'intervento;
- **v** individuare le figure obbligatorie di progetto (esperto e tutor);
- individuare i corsisti;
- definire il calendario delle attività formative e.

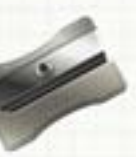

## **Le figure di progetto**

Le due figure di progetto obbligatorie sono l' **es perto** <sup>e</sup> il **tutor**.

I costi standard obbligano a garantire la <u>presenza</u> di queste figure in tutti gli incontri di formazione

Q

### **Procedure di selezione - E s sperti e tutor**

- Gli esperti <sup>e</sup> i tutor sono individuati nel ris p petto dei **principi di trasparenza <sup>e</sup> rotazione**.
- Le procedure adottate devono essere is p pirate **<sup>a</sup> criteri di uniformità <sup>e</sup> trasparenza** al fine di garantire i principi di pubblicizzazione e della parità di trattamento, sulla base di criteri di selezione predeterminati e coerenti con il progetto.
- **Tutti gli atti relativi <sup>a</sup> tali procedure**, <sup>n</sup> nonché i contratti, ordini di servizio, atto di assunzione di incarico e altri analoghi stipulati o adottati in esito alle predette procedure, **dovranno menzionare il finanziame n nto** <sup>a</sup> valere sul Programma Operativo Complementare "Per la scuola – Competenze e ambienti per l'apprendimento" (FDR), **il codice progetto e il CUP**.
- Il curriculum di tutto il personale adibito ad attività formative dovrà essere caricato sul Sistema InformativoGPU.

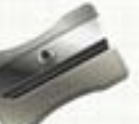

### **Procedure di individuazion e -** *operatori economici*

La scuola, come espressamente previsto nelle Linee Guida Paritarie, individua gli operatori economici nel rispetto dei principi di trasparenza e rotazione, adottando procedure ispirate a criteri di uniformità <sup>e</sup> trasparenza, al fine di g garantire <sup>i</sup> principi di pubblicizzazione <sup>e</sup> della parità di trattamento.

Si raccomanda, pertanto, di effettuare sempre un **confronto competitivo**, attraverso una comparazione di preventivi.

## **Modalità di erogazione del finanziamento**

Il finanziamento sarà erogato tramite:

- un acconto (all'avvio del primo modulo)
- Imborsi calcolati sulla base della conclusione dei singoli moduli e sulla base delle Certificazioni (CERT\_S) inserite <sup>a</sup> sistema
- v il Saldo finale che sarà corrisposto alla chiusura del progetto, a seguito dell'invio della rendicontazione finale (REND\_S) e alla conclusione dei controlli di I livello.

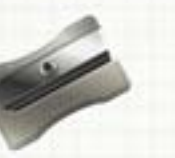

#### **Rinunce e revoche**

Nel caso in cui la scuola si trovi nella necessità à di rinunciare al progetto, <sup>a</sup> uno <sup>o</sup> più moduli, alla voce aggiuntiva "mensa", la richiesta di rinuncia dovrà essere effettuata esclusivamente tramite la funzione "Integrazione, Rinunce <sup>e</sup> Revoche" presente nel menù funzioni del Sistema Informativo SIF2020.

La rinuncia alla voce aggiuntiva "mensa" dovrà essere effettuata prima dell'avvio del modulo. L'avvio del modulo sarà possibile solo a seguito della formale approvazione della revoca (visibile in piattaforma SIF2020) da parte dell'Ad dG.

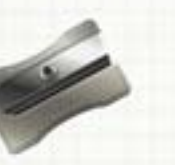

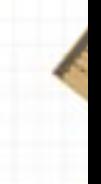

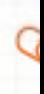

### **Supporto e accompagnamento alle scuole**

La documentazione di riferimento dell'Avviso, i Manuali Operativi, le FAQ, etc, sono consultabili sulla Pagina web dedicata al PON «Per la scuola 2014 - 2020» https://www.istruzione.it/pon/;

Servizio *ticketing* Manuale operativo‐Ticket as sistenza.

Servizio gestione sistema informativo SIF <sup>202</sup> 0 PON2020.ASSISTENZA.UTENZA@ISTRUZIO NE.IT

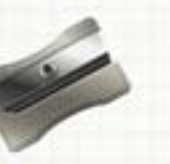

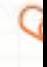

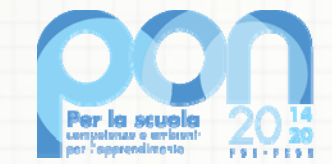

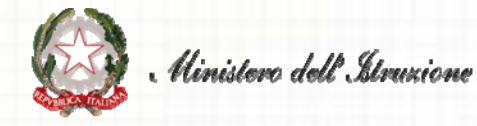

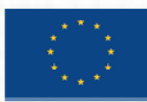

**UNIONE EUROPEA** Fondo sociale europeo<br>Fondo sociale europeo<br>Fondo europeo di sviluppo regionale

Dipartimento per il sistema educativo di istruzione e di formazione *Direzione Generale per <sup>i</sup> fondistrutt turali per l'istruzione, l'edilizia*  $\emph{scolastica}$   $e$   $la$   $\emph{scuola}$   $digital$ 

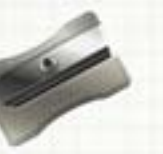